# Influence of a Step-Voltage Regulator on Synchronous DG Anti-Islanding Protection

D. Motter, and J. Vieira, *Member, IEEE*

*Abstract***—The performance of anti-islanding frequency and voltage protections is strongly affected by the power imbalance between the islanded loads and distributed generators, which is altered by changes of load demand. Since the voltage-dependent loads change the demand as the voltage profile changes, automatic step-voltage regulator on the distribution grid can impact on the islanding detection performance. In this context, the main goal of this paper is to investigate the influence of the automatic step-voltage regulator on the performance of under/overfrequency and under/overvoltage protections applied for islanding detection of a synchronous distributed generator. The simulations were performed on the Alternative Transients Program. As this software does not have a model of a step-voltage regulator, a second contribution of this paper is to propose the full modeling of an on-load tap-changer of a voltage regulator using MODELS and controlled voltage and current sources, which was not observed in the literate so far. The behavior of the step-voltage regulator is validated by simulation. Then, the antiislanding protection is analyzed, as different operational conditions are considered to simulate island events with constant impedance loads. The results have shown the performance of the protection scheme can be strongly affected by the steady-state voltage, and such issue should be considered to correctly adjust the anti-islanding protection.** 

*Index Terms***—Alternative transients program, Anti-islanding protection, Distribution grid, Step-voltage regulator.** 

#### I. INTRODUÇÃO

 ilhamento é uma condição operativa em que um ou mais O ilhamento é uma condição operativa em que um ou mais<br>Q geradores distribuídos (GDs) energizam uma região eletricamente isolada do sistema de distribuição da concessionária [1]. Assim que seja identificado, o ilhamento deve ser desfeito, sendo que a recomendação da IEEE 1547 [2] é que seja eliminado em até dois segundos após a formação da ilha. Isto é, devem-se usar proteções anti-ilhamento para o correto desligamento dos GDs no tempo solicitado.

O terceiro módulo dos Procedimentos de Distribuição de Energia Elétrica no Sistema Elétrico Nacional (PRODIST) do Brasil normaliza que as funções de sub/sobrefrequência e sub/sobretensão são requisitos mínimos de proteção a serem instalados no ponto de conexão da central geradora [3].

D. Motter is with the Center of Engineering and Exact Sciences, Western Paraná State University, Foz do Iguaçu, PR 85870-650 Brazil (e-mail: daniel.motter@unioeste.br).

Essas proteções atuam em função da variação de frequência e tensão resultantes do desbalanço de potência causado pela interrupção de intercâmbio de energia entre a rede e a ilha, sendo que, para baixos valores de desbalanço, as variações podem ser insuficientes para sensibilizar a proteção [4]- [5].

Diversas são as técnicas de detecção de ilhamento apresentadas na literatura [6]- [7]. Além disso, metodologias são propostas para aprimorar a detecção do ilhamento, como em [8], que propõe a metodologia de mapa de ajustes para a identificação do ilhamento, e em [9], que usa técnicas de similaridade. Entretanto, poucos são os trabalhos atuais que avaliam o desempenho de uma técnica existente, e como certas condições do sistema a influenciam. Uma medida para identificar se as funções de proteção estão ajustadas corretamente é avaliar diversas condições operativas. Para isso, podem-se usar as curvas de desempenho, que relacionam tempo de atuação para eventos de ilhamento com o desbalanço de potência na ilha [4]; [10]. Por meio das curvas de desempenho podem ser avaliados os tempos de atuação para mudanças da topologia e carregamento dos sistemas de energia elétrica. Por exemplo, em [10] - [11] são apresentados estudos que avaliam o comportamento da proteção antiilhamento ao variar o tipo de carga, e em [12] é avaliado o desempenho da função de sobrefrequência para variações na distribuição, fator de potência e desequilíbrio de cargas.

Mudanças significativas no carregamento da rede impactam a magnitude da tensão, que deve operar entre limites específicos. O regulador de tensão do alimentador (RT) com *on-load tap-changer* (OLTC) é usado para controlar a tensão em sistemas de distribuição quando ocorrem variações na demanda ao longo do dia [13]. Vários trabalhos analisam os RTs em sistemas com GD. Em [14] é analisado o problema de afundamento de tensão quando ocorre a desconexão do GD, pois o nível de tensão diminui e o *tap* deve ser reajustado. Estudos do perfil de tensão da rede surgem devido à inserção de sistemas fotovoltaicos, por exemplo, sendo que em [15] é apresentado um método que busca mitigar variações de tensão devido aos períodos nublados, e nas simulações, dias claros apresentam 14 variações de *tap*, enquanto dias nublados a quantidade de variações de *tap* chega a 121. Em [16] é proposto um algoritmo de controle do chaveamento do OLTC para regular a tensão na entrada de um consumidor residencial. O objetivo deste artigo é avaliar o efeito que o RT causa na atuação das funções de proteção de sub/sobrefrequência e sub/sobretensão, buscando identificar condições operativas mais críticas em relação à atuação (e ao tempo de atuação) da proteção, no contexto da detecção de ilhamento.

This work was supported by the National Council for Scientific and Technological Development (CNPq), Brazil.

J. C. M. Vieira is with the Department of Electrical and Computer Engineering, São Carlos School of Engineering, University of São Paulo, São Carlos, SP 13566-590 Brazil (e-mail: jose.vieira@ieee.org).

Neste artigo é analisado o impacto das variações de *tap* do RT na magnitude de tensão em regime permanente nas curvas de desempenho das funções de sub/sobrefrequência e sub/sobretensão, sendo simulado um sistema de distribuição com um gerador síncrono distribuído (GSD) no software *Alternative Transients Program* (ATP) em diferentes casos operativos, resultantes da combinação de cenários de déficit e/ou excesso de potência ativa ou reativa. Portanto, esta análise de sensibilidade ampla contribui para indicar quais são as situações mais críticas para a detecção do ilhamento, evidenciando se há, ou não, necessidade de incluir o modelo do RT na análise da proteção anti-ilhamento.

A variável de controle utilizada para alterar a magnitude de tensão é o *tap* do RT, que foi simulado com valores fixos e operando com OLTC. O ATP não possui um modelo de regulador de tensão de alimentador, e para analisar o OLTC no ATP foi proposto um algoritmo em MODELS que atuar sobre fontes controladas de tensão e corrente, de forma a simular a mudança de *tap*. Portanto, a modelagem do OLTC apresentada neste artigo contribui com os trabalhos que necessitam do modelo do RT, sendo esta outra contribuição relevante deste artigo. De forma geral, os resultados indicam que a modelagem do OLTC deve ser considerada quando tal dispositivo é instalado no sistema, pois a alteração no perfil de tensão frente a variações de carregamento é significativa e afeta o desempenho da proteção anti-ilhamento.

Destaca-se que este artigo apresenta duas contribuições: (1) um estudo amplo de variações de *tap* e de condições operativas e sua influência na proteção anti-ilhamento de GDs síncronos; e (2) um modelo de RT com OLTC no software ATP que é baseado em fontes de tensão e corrente controladas. Além disso, ressalta-se que o modelo do RT proposto pode ser usado para outros estudos, além de ilhamento.

A Fig. 1 apresenta a metodologia do artigo, sendo organizado como segue: seção II apresenta a modelagem do RT e OLTC no ATP; a seção III avalia o comportamento do modelo apresentado, validando sua operação para situações de variação do carregamento; a seção IV apresenta as informações do sistema em estudo e resultados da proteção anti-ilhamento para um sistema teste; a seção V apresenta as conclusões; o apêndice apresenta os algoritmos em MODELS.

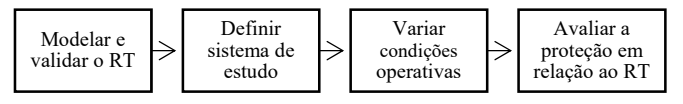

Fig. 1. Metodologia do artigo.

# II. MODELAGEM DO REGULADOR DE TENSÃO

Nesta seção é apresentada a modelagem do RT. O RT selecionado para a modelagem é o apresentado no sistema teste IEEE 34 barras [17] - [18], e fundamentado em [19]. Este RT apresenta a variação automática de *taps* com base em um circuito de compensação de queda de tensão do regulador. Isto é, por mais que tenha sido selecionado este modelo de controle (devido à base de dados utilizada), qualquer tipo de regulador de tensão de alimentador pode ser modelado ao seguir os passos apresentados nesta seção.

A modelagem do RT foi baseada em um transformador ideal, conforme apresentado em [20]. Transformadores equipados com comutadores de *tap* sob carga (OLTC) permitem melhorar o perfil de tensão na rede. Tal procedimento, em ambiente computacional, pode ser representado pela variação do parâmetro *a* em (1) e conforme [19], sendo *a* a relação de transformação entre tensão do primário (*V1*) e secundário (*V2*) do transformador ideal, e correntes do primário (*I1*) e secundário (*I2*).

$$
\begin{cases}\nV_1 = \frac{1}{a} V_2 \\
I_1 = a \cdot I_2\n\end{cases} (1)
$$

Em (2) são apresentadas as relações de tensão e corrente considerando um RT de 16 *taps* para elevação e 16 para abaixamento, com faixa de ±10 % de regulação da tensão.

$$
\begin{cases}\nV_2 = V_1 + 0,00625 \cdot \tan \cdot V_1 \\
I_1 = I_2 + 0,00625 \cdot \tan \cdot I_2\n\end{cases}
$$
\n(2)

O ATPDraw, software de interface gráfica do ATP, não possui um modelo de transformador que permite alterar a relação de transformação *a* no decorrer da simulação. Em [21] é apresentado um modelo baseado em oito resistências, mas que pode levar a problemas de convergência. O modelo proposto neste artigo se baseia no circuito da Fig. 2, em que fontes controladas de tensão e corrente são agregadas de forma a satisfazerem as expressões em (2). Entretanto, no ATPDraw não há uma fonte de tensão controlada não aterrada, e assim, usa-se o modelo da Fig. 3.

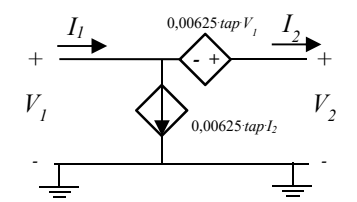

Fig. 2. Modelagem baseada em fontes controladas. Fonte [20].

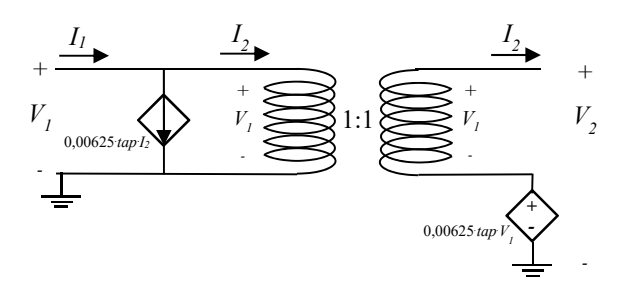

Fig. 3. Estratégia para implementação no ATPDraw. Fonte [20].

Com base na Fig. 3, o *tap* do RT é alterado por um algoritmo desenvolvido na linguagem MODELS [22]. A

alteração do *tap* em (2) é realizada por meio da tensão compensada *VR*, calculada em (3), sendo *V* e *I* a tensão e corrente medidas à jusante do regulador de tensão, *Rcomp* e *Xcomp* o ajuste de resistência e reatância do circuito de compensação de queda de tensão do regulador (em Ω), e *RTP* e *RTC* a relação do transformador de potencial e corrente, respectivamente [19].

Se  $V_R$  for menor que o valor de referência ( $V_{SET}$ ) subtraído de uma banda *bandwidth*/2, conforme (4), então é preciso aumentar uma posição do *tap* em (2) desde que não viole o máximo de +16. Caso *VR* seja maior que o valor de referência e da banda, conforme (4), deve-se diminuir uma posição do *tap* em (2), desde que não viole o mínimo de -16 [19].

$$
V_R = \frac{V}{RTP} - \left(R_{comp} + jX_{comp}\right)\frac{I}{RTC}
$$
\n(3)

$$
\begin{cases}\n\text{SE } V_R < V_{SET} - \frac{bandwidth}{2} \\
\text{E } V_R > V_{SET} + \frac{bandwidth}{2} \\
\text{E } V_R > V_{SET} + \frac{bandwidth}{2} \\
\text{E } V_R > V_{SET}\n\end{cases} \tag{4}
$$

A tensão e corrente são calculadas pela estimação fasorial recursiva apresentada em (5), sendo *N<sub>S</sub>* o número de amostras por ciclo, *v* a tensão no domínio do tempo, *V* o fasor de tensão estimado e *k* é a amostra relacionada ao instante de tempo atual, sendo *k* variado de um em um até a última medição [23]. O fasor pode ser calculado separando os termos real e imaginário, conforme (6). O valor eficaz e a fase são calculados por (7), respectivamente, sendo utilizado o mesmo procedimento para a estimação da corrente.

$$
V[k] = V[k-1] + \frac{\sqrt{2}}{N_s} (v[k] - v[k - N_s]) e^{-j\frac{2\pi}{N_s}k}
$$
 (5)

$$
\begin{cases}\n\operatorname{Re}\left\{V\left[k\right]\right\} = \operatorname{Re}\left\{V\left[k-1\right]\right\} + \frac{\sqrt{2}}{N_s} \left(v[k] - v[k-N_s]\right) \cos\left(\frac{2 \cdot \pi}{N_s} k\right) \\
\operatorname{Im}\left\{V\left[k\right]\right\} = \operatorname{Im}\left\{V\left[k-1\right]\right\} - \frac{\sqrt{2}}{N_s} \left(v[k] - v[k-N_s]\right) \operatorname{sen}\left(\frac{2 \cdot \pi}{N_s} k\right)\n\end{cases}
$$
\n(6)

$$
\begin{cases}\n|V[k]| = \sqrt{\text{Re}\{V[k]\}^2 + \text{Im}\{V[k]\}^2} \\
|V[k] = \arctan\frac{\text{Im}\{V[k]\}}{\text{Re}\{V[k]\}}\n\end{cases}
$$
\n(7)

A Fig. 4 representa o circuito da Fig. 3 no ATPDraw, que utiliza fontes controladas por TACS e algoritmos "RT" e "OLTC" desenvolvidos em MODELS. Os TACS e MODELS são ferramentas que permitem utilizar medidas do sistema elétrico modelado como entrada em algoritmos, que por fim podem ser utilizados novamente no sistema de potência [24]. TACS são mais indicadas para sistemas de controle simples e de fácil emprego em diagramas de blocos, e MODELS para sistemas mais complexos [24].

- 1. Ponto de medição de *V1*;
- 2. Ponto de medição de  $V_2$  e  $I_2$ ;
- 3. Entrada da tensão *V2* no MODELS REG;
- 4. Entrada da corrente *I2* no MODELS REG;
- 5. Saída do MODELS REG equivalente ao *tap* do regulador, e entrada do MODELS OLTC;
- 6. Entrada do MODELS OLTC referente à medida *I2*;
- 7. Entrada do MODELS OLTC referente à medida *V1*;
- 8. Saída do MODELS OLTC equivalente à corrente *I1* da fonte de corrente controlada por TACS na Fig. 3;
- 9. Saída do MODELS OLTC equivalente à tensão  $V_2$  da fonte de tensão controlada por TACS na Fig. 3.

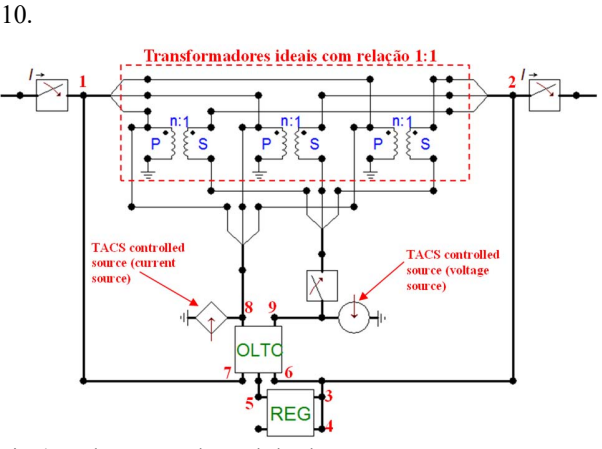

Fig. 4. Implementação do regulador de tensão no ATPDraw.

Foram utilizados dois MODELS porque não é necessário que a estimação de tensão e corrente, e o cálculo de *VR*, sejam realizados a cada passo de integração. Entretanto, a tensão e corrente das fontes precisam ser atualizadas a cada passo. Sendo assim, o MODELS REG executa os cálculos com 16 amostras/ciclo de 60 Hz, e o MODELS OLTC a cada nova amostra definida pelo passo de integração da simulação do ATP (utilizado como 256 amostras/ciclo). Os algoritmos desenvolvidos em MODELS são apresentados no apêndice.

A próxima seção apresenta um teste para validar o modelo do RT e OLTC descrito nesta seção. A partir da validação do modelo será apresentado o estudo das proteções antiilhamento utilizando este RT.

#### III. TESTE DO COMPORTAMENTO DO RT

Esta seção apresenta uma análise do RT descrito na seção II para validar sua atuação. O sistema da Fig. 5 foi modelado no ATP, sendo um exemplo baseado nos dados e no sistema IEEE de 34 barras [17]. Os dados do RT da Fig. 5, baseados em [17], são: *R<sub>comp</sub>* = 2,7 Ω; *X<sub>comp</sub>* = 1,6 Ω; *V<sub>SET</sub>* = 122 V;  $RTP = 120$ ;  $RTC = 100$ ;  $Bandwidth = 2 V$ ; tempo entre alterações consecutivas de *tap* de 400 ms.

Este artigo não considerou a temporização inicial do RT. Além disso, a temporização entre mudança de *taps* de 400 ms não corresponde aos valores utilizados na literatura. Por exemplo, em [14] é adotada temporização inicial de 30 segundos, e temporização de 3 segundos para cada movimento adicional de *tap*. Foi utilizado 400 ms entre alterações de *tap* com o objetivo de reduzir o tempo da simulação, visto que diversos cenários de carga são considerados. Ressalta-se que tal valor não compromete a análise, pois o objetivo é apresentar o modelo do RT.

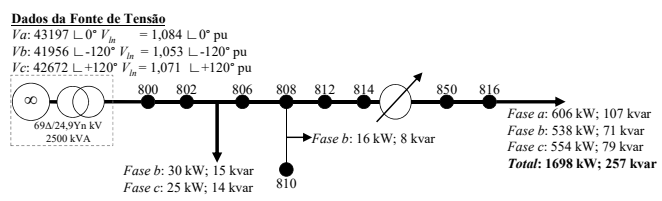

Fig. 5. Sistema exemplo baseado no IEEE 34 barras.

A carga conectada à barra 816 é variada de 0 a 200 % do valor apresentado na Fig. 5 para simular diferentes solicitações de potência e quedas de tensão. A simulação é iniciada com a carga da barra 816 em 0 %, e a cada cinco segundos são adicionados 25 % da carga até completar 200 % em 40 segundos. O motivo de adotar o carregamento de 200 % é ilustrar o comportamento em diversas situações, inclusive para simular o caso do RT atingir o limite de  $tap = +16$ .

Os resultados da tensão na barra 816, do *tap* do RT, da tensão *VR* calculada por (3) e da corrente à jusante do RT são apresentados na Fig. 6, Fig. 7, Fig. 8 e Fig. 9, respectivamente. Cada período de cinco segundos está associado a uma porcentagem do carregamento da barra 816. Por exemplo, em 15 segundos houve aumento de 25 % de carga, totalizando 75 %, que se mantém até 20 segundos, quando ocorre uma nova entrada de 25 % de carga.

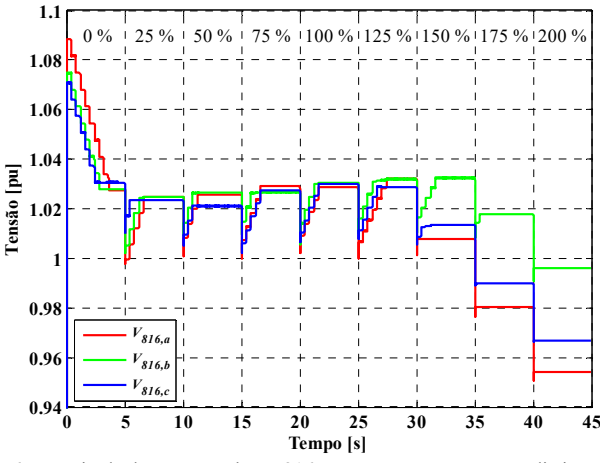

Fig. 6. Magnitude de tensão na barra 816 para nove carregamentos distintos.

A simulação é iniciada com *tap* = 0 (Fig. 7), que imediatamente deve ser alterado para diminuir  $V_R$ , que é maior que 123 V na Fig. 8. Conforme a lógica em (4), para  $V_R$  entre 121 e 123 V não haverá mudanças no *tap*. Nota-se que sempre que há mudanças no carregamento, os limites são violados, e o regulador altera o *tap*, com observado na Fig. 7. Apenas a partir de 30 segundos para as fases *a* e *c* (mais carregadas) e a partir de 35 segundos para a fase *b* (menos carregada) é que o limite de *VR* da Fig. 8 continuou a ser violado. Isto porque o *tap* (Fig. 7), nessas condições, já está posicionado em +16, que é o máximo valor admissível.

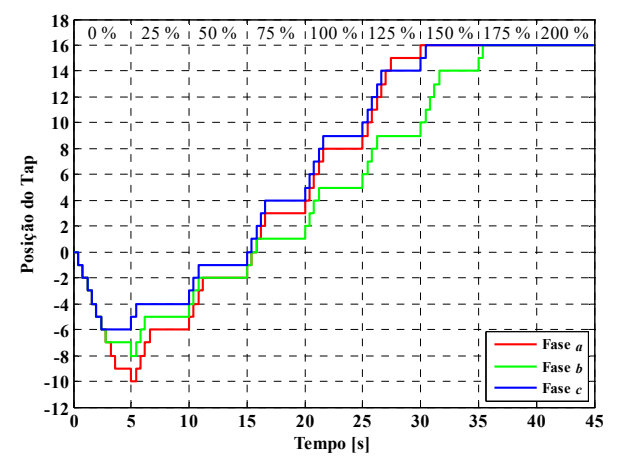

Fig. 7. Posição do *tap* para nove carregamentos distintos.

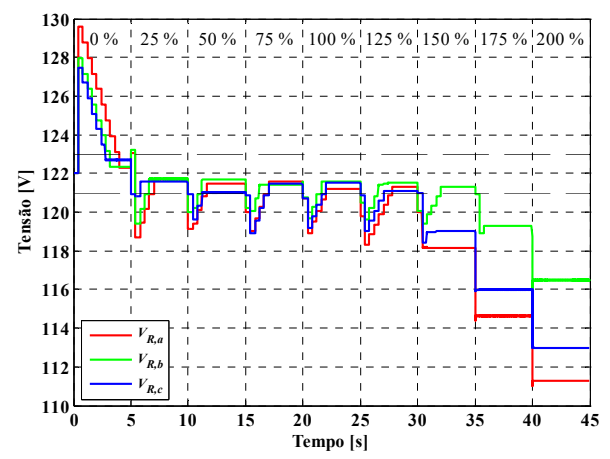

Fig. 8. Tensão compensada para nove carregamentos distintos.

Por fim, é observado que a corrente *I2* (Fig. 9) aumenta à medida que a demanda aumenta, já que a demanda é igual à multiplicação da tensão e corrente, e a tensão está sendo controlada.

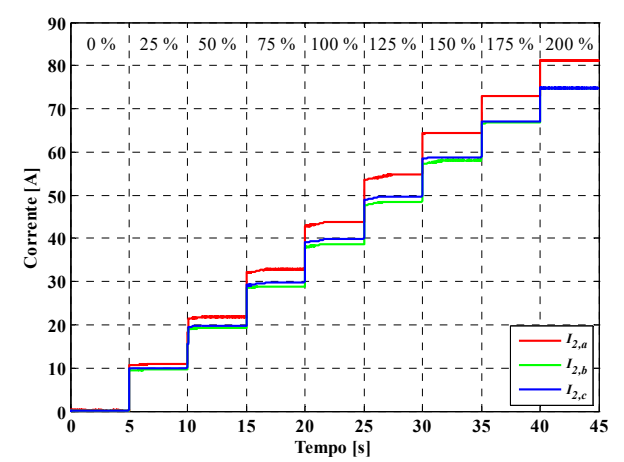

Fig. 9. Corrente à jusante do RT para nove carregamentos distintos.

A próxima seção apresenta o sistema em estudo e analisa os resultados das funções de proteção de sub/sobrefrequência e sub/sobretensão para o ilhamento de um GSD.

### IV. ANÁLISE DE ILHAMENTO DO SISTEMA EM ESTUDO

Esta seção apresenta os resultados de um estudo de caso. A subseção A apresenta os dados do sistema, das funções de proteções e condições operativas simuladas. A subseção B apresenta os resultados, em forma de curvas de desempenho, das proteções de sub/sobrefrequência e sub/sobretensão.

## *A. Sistema em Estudo*

Foi utilizado como base o sistema IEEE 34 barras [18]. O sistema modificado, utilizado em [12], é apresentado na Fig. 10. O banco de capacitores da barra 844 foi desconectado, e as cargas foram modeladas como impedância constante. A subestação é modelada com dados da Fig. 5. Os dados omitidos neste artigo são apresentados em [12] e [18]. Foi inserido um GSD na barra 848 de 1.112 kVA e uma carga de 556 kW com fator de potência indutivo de 0,95 [12]. Como proteção anti-ilhamento foram utilizadas as funções de sub/sobrefrequência com ajuste de 57/60,5 Hz temporizado em 160 ms, e sub/sobretensão com ajuste em 0,8/1,2 pu temporizado em 160 ms, sendo realizadas as medições de tensão e frequência no Ponto de Acoplamento Comum (lado de alta tensão do transformador da GD). Os ajustes foram selecionados para serem suficientemente sensíveis e levar a atuação das funções de proteção para vários dos cenários simulados, visto que é preciso que a função atue para realizar as comparações dos tempos de atuação.

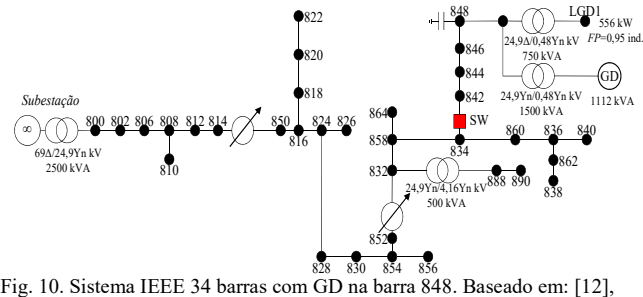

[17].

O sistema IEEE de 34 barras em estudo possui dois RTs: um entre as barras 814-850 (na barra 814) e outro entre 852- 832 (na barra 852). Instabilidades numéricas ocorrem ao utilizar os dois RTs modelados como a Fig. 4 devido à variação dos *taps* de ambos os RTs. Portanto, foi fixada a relação de transformação do RT entre as barras 814 e 850 utilizando um transformador ideal, sendo adotada a relação entre primário e secundário de 0,93023 para fase *a*, 0,96977 para fase *b* e 0,96962 para fase *c* (com base nos resultados do sistema IEEE 34 barras [17]). O RT entre as barras 852 e 832 foi modelado conforme Fig. 4, e foi ajustado com:  $R_{comp} = 2.5 \Omega$ ;  $X_{comp} = 1.5 \Omega$ ;  $V_{SET} = 119.8 \text{ V}$ ; RTP = 120;  $RTC = 100$ ; *Bandwidth* = 2 V. Os valores de  $R_{comp}$ ,  $X_{comp}$ RTP, RTC e *Bandwidth* são os mesmos utilizados em [17]. O ajuste original de  $V_{SET}$  é de 124 V [17], entretanto, neste artigo foi alterado para 119,8 V devido à melhoria do perfil de tensão pela inserção do gerador distribuído.

O tempo entre alterações consecutivas de *tap* foi adotado como 100 ms. Ressalta-se que este tempo não interfere na resposta do ilhamento, pois assim que o GD é ilhado o regulador e GD são desconectados. Portanto, foram utilizados 100 ms apenas para que a simulação atingisse o valor de regime permanente o mais rápido possível.

# *B. Condições Operativas*

É analisado o ilhamento causado pela abertura da chave SW da Fig. 10 para quatro condições operativas: déficit de potência ativa e reativa (DPDQ), déficit de potência ativa e excesso de reativa (DPEQ), excesso de potência ativa e déficit de reativa (EPDQ) e excesso de potência ativa e reativa (EPEQ). Casos de déficit de potência ativa (DP) são simulados pela variação da potência ativa do GD (*PGD*), de forma que a carga da ilha seja maior que a geração.

Casos de excesso de potência ativa (EP) são simulados mantendo fixa a *PGD* e variando a demanda das cargas a jusante de SW, sendo que o fator de potência das cargas é mantido constante. Tais situações geram desbalanço entre carga e geração na ilha, em casos de abertura de SW. Valores positivos de desbalanço de potência ativa (*ΔP*) e reativa (*ΔQ*) indicam que a potência está sendo transferida da rede à ilha (déficit de potência na ilha), e valores negativos da ilha à rede (excesso de potência na ilha). O déficit de potência reativa é simulado mantendo o capacitor da barra 848 desconectado e fixando a potência reativa do GD *(QGD*) em zero. O excesso de potência reativa mantém *QGD* = 0,2 pu e o banco de capacitores conectado.

O sistema adotado utiliza cargas de impedância constante, que demandam potência ativa *P* conforme (8), sendo *P0* potência ativa nominal e  $V_{pu}$  a tensão sobre a carga (em pu) [25]. Estas cargas apresentam demanda que varia em relação quadrática à tensão. Isto é, caso haja variação de tensão no sistema de *Vpré* e *Vpós*, a variação de demanda da carga (*ΔPC*) varia conforme (9). Nota-se em (9) que quanto maior a magnitude de tensão para a mesma variação de tensão, maior será a variação de demanda. Por exemplo, se *Vpré* = 1,05 pu e *Vpós* = 1,00 pu, então a variação de potência é de 10,25 %. Se *Vpré* = 1,00 pu e *Vpós* = 0,95 pu (mesma variação), então a variação de potência é de 9,75 %.

$$
P = P_0 \cdot V_{pu}^2 \tag{8}
$$

$$
\Delta P_C = P_0 \cdot \left( V_{pr\acute{e}}^2 - V_{p\acute{e}s}^2 \right) \tag{9}
$$

As próximas subseções apresentam os resultados das funções de sub/sobrefrequência e sub/sobretensão para quatro condições operativas: DPDQ, DPEQ, EPDQ e EPEQ. Deve-se ressaltar que os resultados se referem às condições do sistema em estudo da Fig. 10, e não se pode generalizar para quaisquer sistemas, topologias ou cenários operativos.

### *C. Resultado das Funções de Sub/Sobrefrequência*

A Fig. 11 apresenta os resultados das curvas de desempenho da função de subfrequência com variação da potência do GD, sendo avaliados os casos DPDQ e DPEQ. Foram realizadas simulações considerando o RT entre as barras 852 e 832 operando de forma automática (legenda OLTC) e outras sete situações em que o mesmo RT está bloqueado.

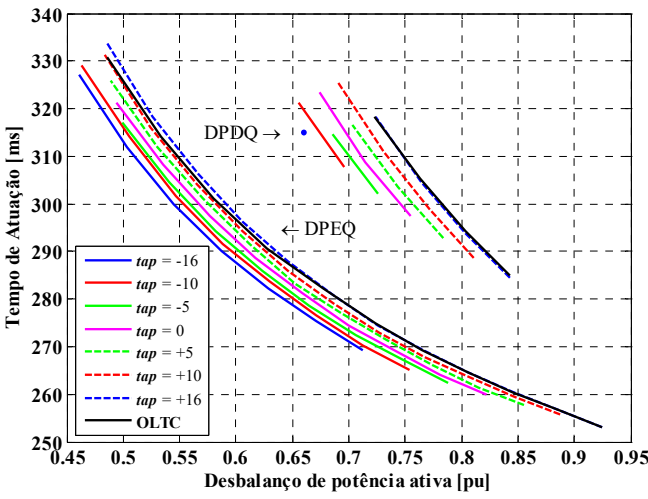

Fig. 11. Curvas de desempenho da função de subfrequência ajustada em 57 Hz/160 ms.

As curvas de DPDQ representam atuações mais lentas que as relacionadas ao caso DPEQ. Conforme explicado em [26], o déficit de potência reativa diminui a tensão da ilha, e assim, a demanda, o que leva a ilha a uma situação mais equilibrada entre carga e geração para o caso DPDQ do que o DPEQ, já que está com déficit de potência ativa.

Para os casos de déficit de potência ativa da Fig. 11, a geração de potência ativa do GD (*PGD*) é menor que a demanda de potência ativa das cargas à jusante de SW (*PC*), e há importação de potência ativa da concessionária pela chave SW antes do ilhamento. Ao ocorrer o ilhamento, a potência injetada pela concessionária é interrompida. Visto dos terminais do GD, é como se a impedância equivalente diminuísse, aumentando a corrente, e assim, a queda de tensão na região ilhada. A maior queda de tensão diminui a magnitude de tensão |*V*| nos terminais das cargas, e assim, diminui *PC*, conforme (8). A diminuição da carga aproxima *PC* de *PGD*, e assim, o desbalanço de potência ativa (*ΔP*) é menor do que o valor que era no instante exato do ilhamento, o que aumenta o tempo de atuação (*ta*) da proteção. Isto é, quanto maior é a diminuição de *Pc*, maior será *ta*. Nota-se que quanto maior a magnitude de tensão |*V*|, maior será a diminuição da demanda, conforme (9). Portanto, quanto maior o *tap* do RT, maior será |*V*|, e maior *ta*. Nota-se que na Fig. 11 as curvas de desempenho do OLTC estão mais próximas às curvas associadas aos maiores *taps*, e assim, maior magnitude de tensão, o que resulta nos maiores tempos de atuação.

A Fig. 11 apresenta a tendência da atuação da função de subfrequência em função dos valores de *tap* do RT. Observase que o eixo *ΔP* é iniciado em 0,45 pu, indicando que desbalanços menores não são suficientes para sensibilizar a função quando ajustada em 57 Hz e 160 ms. Para ilustrar que o comportamento se mantém para menores valores de *ΔP* são apresentadas oscilografias de frequência para *ΔP* < 0,45 pu na Fig. 12. Observa-se que os sinais não violam 57 Hz, e não sensibilizam a função no ajuste considerado. A conclusão é semelhante à relacionada à Fig. 11, pois a maior amplitude do sinal de frequência ocorre para *tap* = -16, e assim, este *tap* leva ao menor tempo de atuação (como observado na Fig. 11).

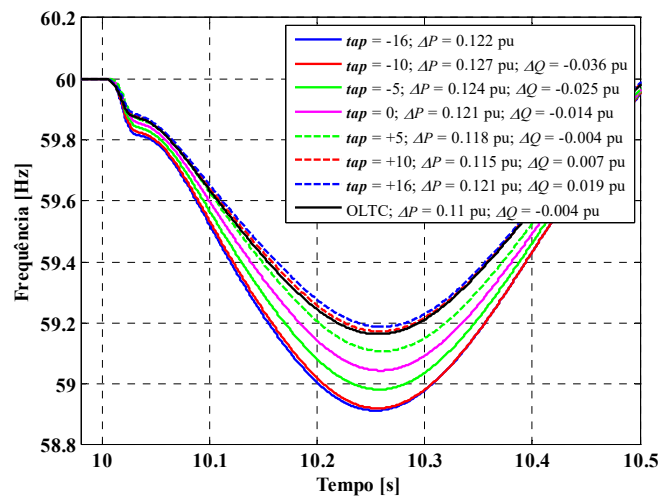

Fig. 12. Exemplo dos sinais de frequência para diferentes condições do RT.

A Fig. 13 apresenta os resultados das curvas de desempenho da função de sobrefrequência com variação das cargas à jusante de SW, sendo avaliados os casos EPDQ e EPEQ.

As curvas do caso EPEQ representam atuações mais lentas que o EPDQ da Fig. 13. No caso EPEQ, a tensão aumenta, a demanda das cargas aumenta, e a ilha opera em uma condição mais equilibrada que o caso EPDQ, que diminui a tensão [26].

Para os casos de excesso de potência ativa (Fig. 13), *PGD* é maior que *PC*, e há exportação de potência ativa para a concessionária pela chave SW antes do ilhamento. Ao ocorrer o ilhamento, a potência injetada para a concessionária é interrompida. Visto dos terminais do GD, é como se a impedância equivalente aumentasse, já que uma parte do sistema ao qual se enviava energia foi interrompida. Portanto, há diminuição da corrente na ilha, e assim, queda de tensão menor.

A diminuição da queda de tensão aumenta |*V*| das cargas, aumentando  $P_C$  que se aproxima de  $P_{GD}$ , e assim, o desbalanço de potência ativa (*ΔP*) é menor do que o valor que era no instante exato do ilhamento. Nesta situação, o tempo de atuação (*ta*) aumenta. Isto é, quanto maior é o aumento de *Pc*, maior será *ta*. Nota-se que quanto maior a magnitude de tensão |*V*|, maior será o aumento da demanda, conforme (9). Portanto, quanto maior o *tap* do RT, maior será |*V*|, e maior *ta*.

Na Fig. 13, as curvas de desempenho do OLTC estão em um valor médio quando comparado com curvas geradas para *tap* fixo, pois na medida em que o carregamento muda, o ajuste de *tap* é alterado. Por exemplo, para o caso EPDQ e *ΔP* = 0,3 pu a resposta do tempo de atuação da função considerando o OLTC está entre as respostas de tempo considerando *taps* fixos em 0 e +5. Isto é, para esta condição operativa e este *ΔP*, o RT assume um *tap* entre 0 e +5.

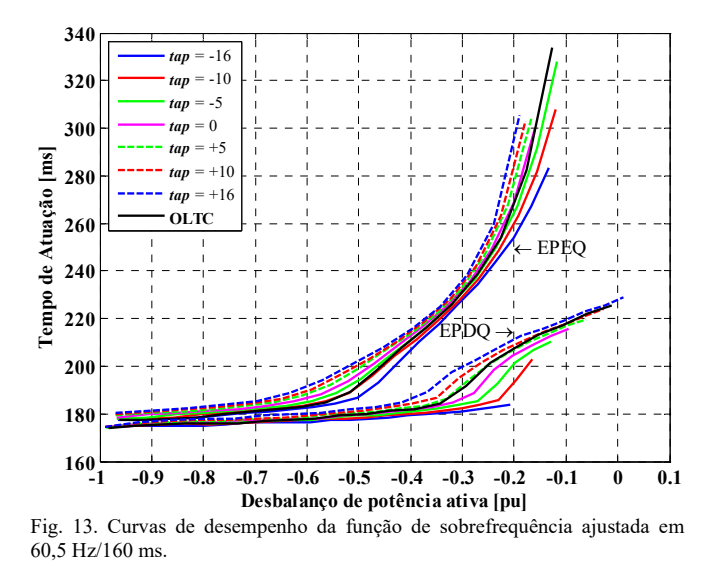

## *D. Resultado das Funções de Sub/Sobretensão*

A Fig. 14 apresenta as curvas de desempenho (*ta* por *ΔP*) para casos de déficit de potência reativa, bem como déficit e excesso de potência ativa. Para tais simulações, quanto maior o *tap* do RT, maior a magnitude de tensão antes do evento, e maior será o tempo necessário para sensibilizar o ajuste de subtensão (de 0,8 pu e 160 ms). Portanto, quanto maior o *tap*, maior o tempo de atuação da função de subtensão.

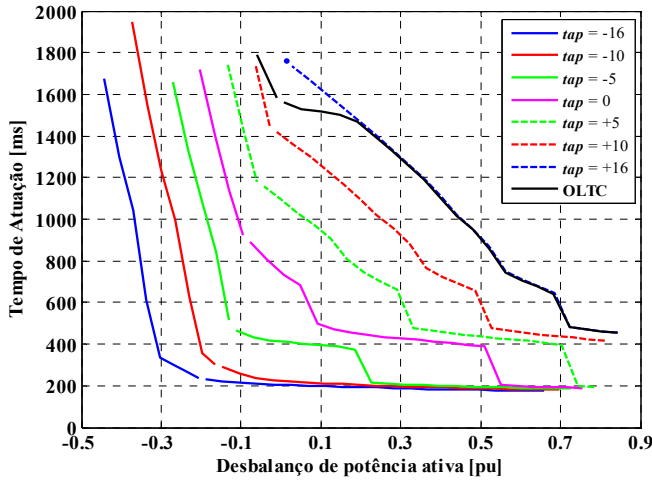

Fig. 14. Curvas de desempenho da função de subtensão ajustada em 0,8 pu/160 ms.

A Fig. 15 apresenta os resultados para excesso de potência ativa e reativa. As situações déficit de potência ativa não sensibilizaram a função de sobretensão ajustada em 1,2 pu e 160 ms, sendo verificado que quanto maior o *tap*, maior será a tensão da rede antes da abertura de SW, e mais próxima a tensão estará do ajuste da função de sobretensão, resultando em menores tempos de atuação.

O perfil de tensão para todas as simulações é apresentado na Fig. 16 (casos DPEQ e EPEQ) e Fig. 17 (casos DPDQ e EPDQ). Os únicos resultados que apresentam magnitude de tensão adequada para todas as simulações são os relacionados ao OLTC operando. Em certas situações, como *ΔP* > 0,2 pu na

Fig. 17, por exemplo, o resultado do OLTC e *tap* = +16 são iguais, indicando que para tais condições operativas o RT assume o *tap* de +16.

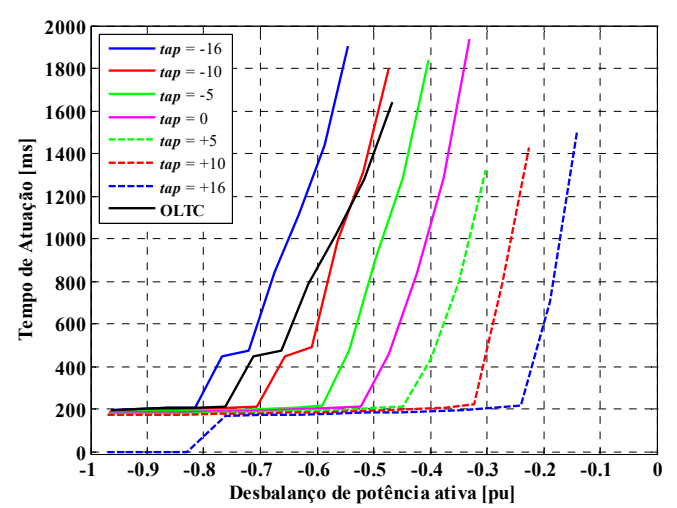

Fig. 15. Curvas de desempenho da função de sobretensão ajustada em 1,2 pu/160 ms.

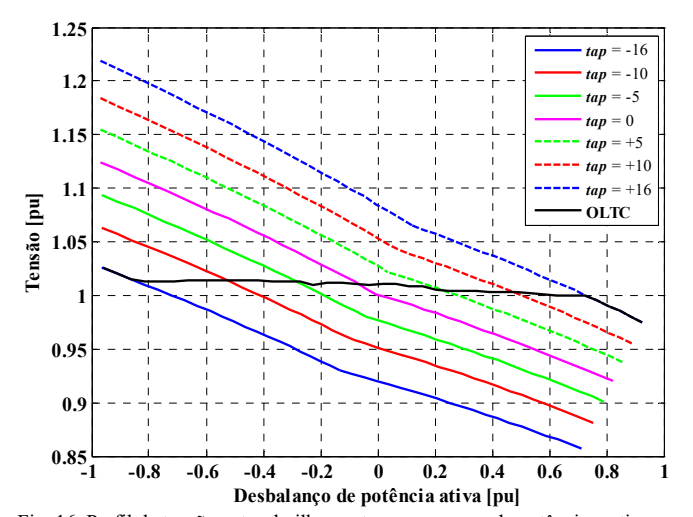

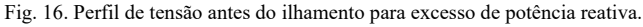

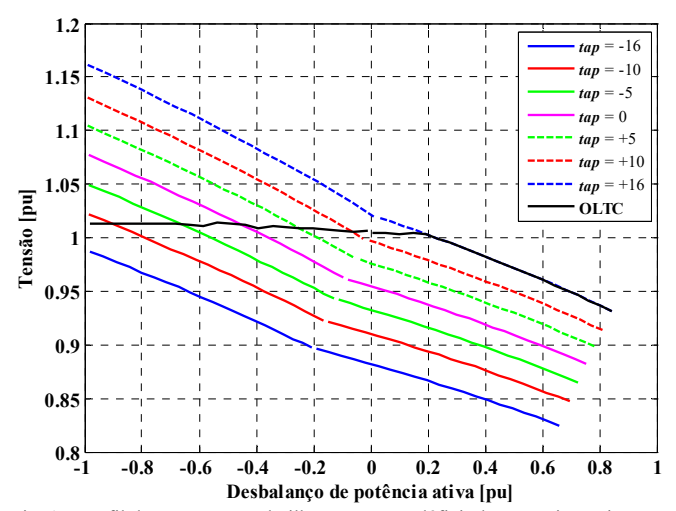

Fig. 17. Perfil de tensão antes do ilhamento para déficit de potência reativa.

Nota-se na Fig. 16 que para *tap* = +16 e *ΔP* < -0,82 pu a tensão já viola o limite de 1,2 pu, que é o ajuste de sobretensão. Para o *tap* de +16 e *ΔP* < -0,82 pu da Fig. 15, o tempo de atuação é nulo, o que só pode ocorrer se a atuação ocorreu antes mesmo do ilhamento, já que a temporização da função de sobretensão é de 160 ms.

Para a função de subtensão, a escolha errada de um *tap* para simulações de ilhamento resulta em tempos de atuação menores do que ocorre para RT operando com OLTC. Tomando-se decisões com *tap* = 0, por exemplo, seria concluído que a função de proteção atuou para uma ampla faixa de carregamentos em menos de 500 ms, o que realmente não ocorre quando utilizado o RT com OLTC. Portanto, para mitigar este problema utiliza-se o OLTC ou um *tap* que o representa adequadamente, que nestas simulações é +16.

Para a função de sobretensão, o OLTC resulta em tempos de atuação semelhantes aos de *tap* fixo entre -5 e -16. Utilizando *tap* = 0, por exemplo, seria concluído que a proteção atuou para uma ampla faixa de carregamentos em menos de 500 ms, o que realmente não ocorreria se operasse nas condições factíveis de tensão do sistema. Portanto, deve-se usar o OLTC nestas simulações, ou utilizar um *tap* fixo que resulte em condições operativas factíveis, que deverá ser avaliado individualmente para a faixa a condição operativa analisada.

# V. CONCLUSÕES

Este artigo apresentou um modelo computacional de RT com OLTC e a influência do perfil de tensão no tempo de atuação das funções de sub/sobrefrequência e sub/sobretensão para condições de: déficit de potência ativa e reativa, déficit de potência ativa e excesso de reativa, excesso de potência ativa e déficit de reativa e excesso de potência ativa e reativa.

As simulações com o OLTC apresentam os resultados mais adequados em relação ao perfil de tensão para a ampla faixa de carregamentos (Fig. 16 e Fig. 17). Portanto, recomenda-se a modelagem do OLTC para obtenção de resultados mais precisos e embasados em situações operativas factíveis.

Para as simulações apresentadas neste artigo, a mudança no *tap* leva a diferenças no tempo de atuação das funções de proteção. As diferenças observadas para as funções de sub/sobretensão são mais significativas que para as sub/sobrefrequência. Analisando a relação entre tempo de atuação e desbalanço de potência ativa, os resultados mais conservadores ocorreram para o *tap* fixo de +16 para as funções de sub/sobrefrequência e subtensão, e *tap* fixo de -16 para a função de sobretensão. Para as funções de sub/sobrefrequência, o ajuste do *tap* do RT em valores maiores, como +16, resulta em maiores tempos de atuação, que são resultados mais conservadores para o correto ajuste da proteção. Observando a Fig. 11 e Fig. 13 conclui-se que diferenças na ordem de 50 ms são observadas entre as curvas de desempenho referentes aos os *taps* extremos de -16 e +16.

As conclusões apresentadas neste artigo, mesmo apresentando diversas condições operativas distintas, são válidas para o caso específico deste estudo de caso. Um estudo mais amplo deve ser realizado para avaliar se tais conclusões podem ser generalizadas.

Como propostas futuras sugere-se realizar a mesma análise para outros sistemas elétricos, além da comparação de outros modelos de regulador de tensão com os apresentados neste artigo, inclusive considerando RTs com diferentes tipos de controle e/ou ajustes. Além disso, simulações em malha fechada e em tempo real podem ser executadas para validar os resultados do modelo, especialmente ao usar dados experimentais para validação.

## APÊNDICE

Os algoritmos em MODELS são apresentados na sequência. **Algoritmo "RT"** 

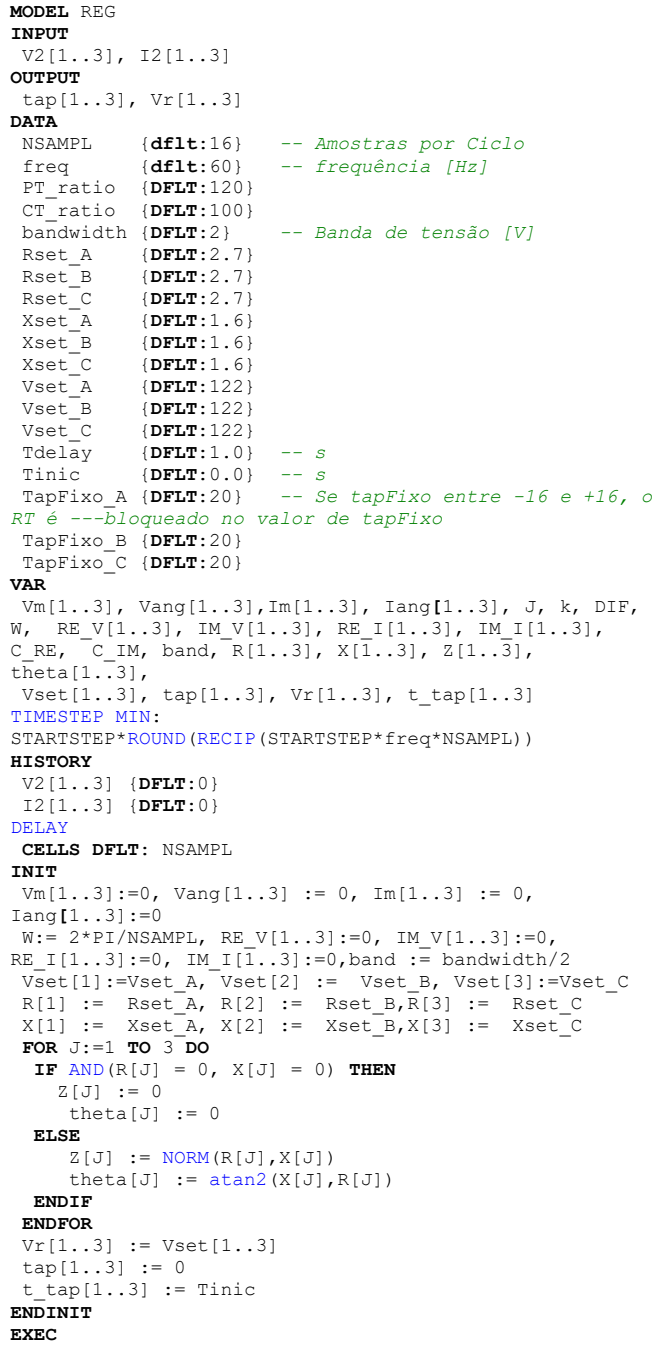

## MOTTER AND VIERA: INFLUENCE OF STEP-VOLTAGE 905

```
k := t/timestep
C_RE := (sqrt(2)/NSAMPL) * cos(N*k)C_IM := (sqrt(2)/NSAMPL) * sin(W*k)FOR J:=1 TO 3 DO 
  DIF := V2[J] - delay(V2[J], NSAMPL*timestep, 1)
RE V[J] := RE V[J] + DIF*C_RE
IM V[J] := IM V[J] - DIF*C IM
  Vm[\overline{J}] := NORM(RE V[J], IM \overline{V}[J])/PT ratio
  IF abs (\text{IM }V[J])<1E-10 THEN
    Vang[J]:=0 ELSE
    Vang[J]:=(\text{atan2}(IM V[J],RE V[J])) ENDIF
  DIF := I2[J] - delay(I2[J], NSAMPL*timestep,1)RE[I[J] := RE[I[J] + DIF*C\_REIM_I[J] := IM_I[J] - DIF*C_I MIm[\overline{J}] := NORM(RE[I[J], IM[\overline{I}[J])/CT\_ratioIF abs(IM_I[J])<1E-10 THEN
    IangJI:=0 ELSE
     Iang[J]:=atan2(IM_I[J],RE_I[J]) 
   ENDIF
IF (t-t_tap[J]) > Tdelay THEN
Vr[J] := NORM((Vm[J]*cos(Vang[J]) -Z[J]*Im[J]*cos(theta[J] + Iang[J])), 
(\text{Vm}[J]*sin(\text{Vang}[J]) - \text{Z}[J]*Im[J]*sin(\text{theta}[J] +Iang[J]))) 
 IF AND(Vr[J] < (Vset[J]-band), tap[J]<16) THEN
    tap[J] := tap[J] + 1t_t<sub>tap</sub>[J] := t;<br>ELSIF AND(Vr[J]
         AND(Vr[J] > (Vset[J]+band), tap[J]>-16) THEN
    tan[J] := tap[J] - 1t tap[J] := t;ENDIF
ENDIF
ENDFOR
-- Caso TapFixo esteja entre -16 e +16, bloqueia-se o 
B \piIF AND(TapFixo A >= -16, TapFixo A <= +16) THEN
 tap[1] := TapFixo_AENDIF
IF AND(TapFixo B >= -16, TapFixo B <= +16) THEN
 tap[2] := TapFixo B
ENDIF
IF AND(TapFixo C \ge -16, TapFixo C \le -16) THEN
 tan[3] := TapFixo CENDIF
ENDEXEC
ENDMODEL
```
## **Algoritmo "OLTC"**

```
MODEL OLTC 
INPUT
  I2[1..3], tap[1..3], V1[1..3] 
OUTPUT
 V2s[1..3], I1s[1..3] 
VAR
  V2s[1..3], I1s[1..3], J, I2_prev[1..3], tap_prev[1..3] 
INIT
  V2s[1..3] := 0 
  I1s[1..3] := 0 
  I2_prev[1..3] := 0 
 tap\_prev[1..3] := 0ENDINIT
EXEC
 FOR J:=1 TO 3 DO 
 IF tap[J] \leq tap prev[J] THEN
  IF 12[J] * 12 prev[J] \leq 0 THEN
   tap prev[J] := tap[J] ENDIF
 ENDIF
 I2 prev[J] := 12[J]
 V2s[J] := V1[J] * (0.00625 * tap\_prev[J])Ils[J] := I2[J] * (-0.00625 * tap\_prev[J])ENDFOR
ENDEXEC
ENDMODEL
```
#### **REFERÊNCIAS**

- [1] Agência Nacional de Energia Elétrica, "Procedimentos de Distribuição de Energia Elétrica no Sistema Elétrico Nacional – PRODIST: Módulo 1 - Introdução (revisão 9)," 2015.
- [2] IEEE, IEEE Standard 1547TM-2003 (R2008): IEEE Standard for Interconnecting Distributed Resources with Electric Power Systems, IEEE, New York: IEEE inc., June, 2003.
- [3] Agência Nacional de Energia Elétrica, "Procedimentos de Distribuição de Energia Elétrica no Sistema Elétrico Nacional – PRODIST: Módulo 3 – Acesso ao Sistema de Distribuição (revisão 7)," 2017.
- [4] D. Motter, "Modelagem computacional de funções de proteção baseadas em medidas de frequência para detecção de ilhamento de geração distribuída," São Carlos, 2014.
- [5] N. Jenkins, J. B. Ekanayake e G. Strbac, Distributed Generation, London: The Institution of Engineering and Technology, 2010.
- [6] I. J. Balaguer-Álvarez e E. I. Ortiz-Rivera, "Survey of Distributed Generation Islanding Detection Methods," *IEEE Latin America Transactions,* vol. 8, nº 5, pp. 565-570, Sept. 2010.
- [7] D. Velasco, C. L. Trujillo e E. A. Narváez, "Review of Anti-Islanding Methods: Analysis by Figures of Merit Tools for Controllers Reconfiguration in Microgrids," *IEEE Latin America Transactions,*  vol. 13, nº 3, pp. 679-686, March 2015.
- [8] D. Motter e J. C. d. M. Vieira Júnior, "The Setting Map Methodology for Adjusting the DG Anti-Islanding Protection Considering Multiple Events," *IEEE Transactions on Power Delivery,* vol. 33, nº 6, pp. 2755 - 2764, Dec 2018.
- [9] B. M. Biaz, V. H. Ferreira, M. Z. Fortes, T. T. Lopes e G. B. A. Lima, "Islanding Detection in Distributed Generation using Unsupervised Learning Techniques," *IEEE Latin America Transactions,* vol. 16, nº 1, pp. 118-125, jan 2018.
- [10] J. C. M. Vieira Jr, "Metodologias para Ajuste e Avaliação do Desempenho de Relés de Proteção Anti-Ilhamento de Geradores Síncronos Distribuídos," Campinas, 2006.
- [11] M. M. Carvalho, "Análise da influência de diferentes tipos de cargas no desempenho da proteção anti-ilhamento de geradores distribuídos," São Carlos, 2014.
- [12] D. Motter e J. C. M. Vieira, "Evaluation of the impacts of load profiles on synchronous DG frequency anti-islanding protection," Melbourne, VIC, 2016.
- [13] D. J. Rogers e T. C. Green, "An Active-Shunt Diverter for On-load Tap Changers," *IEEE Transactions on Power Delivery,* vol. 28, nº 2, pp. 649-657, April 2013.
- [14] F. C. L. Trindade, K. V. do Nascimento e J. C. M. Vieira, "Investigation on Voltage Sags Caused by DG Anti-Islanding Protection," *IEEE Transactions on Power Delivery,* vol. 28, nº 2, pp. 972-980, April 2013.
- [15] F. C. L. Trindade, T. S. D. Ferreira, M. G. Lopes e W. Freitas, "Mitigation of Fast Voltage Variations During Cloud Transients in Distribution Systems With PV Solar Farms," *IEEE Transactions on Power Delivery,* vol. 32, nº 2, pp. 921-932, April 2017.
- [16] D. Arias, R. Robayo e L. Ortiz, "Novel Intelligent Step Voltage Regulator (SVR) for Residential Electrical Connections," *IEEE Latin America Transactions,* vol. 14, nº 4, pp. 1656-1661, april 2016.
- [17] "IEEE PES Distribution System Analysis Subcommittee's: Distribution Test Feeder Working Group.," [Online]. Available: http://ewh.ieee.org/soc/pes/dsacom/testfeeders/index.html. [Acesso em 16 05 2016].
- [18] W. H. Kersting, "Radial Distribution Test Feeders," [Online]. Available: http://ewh.ieee.org/soc/pes/dsacom/testfeeders/testfeeders.pdf. [Acesso em 26 05 2016].
- [19] W. H. Kersting, Distribution System Modeling and Analysis, 3 ed., Boca Ratón, FL: CRC Press, 2012.
- [20] D. Motter, "Metodologias de ajuste das proteções anti-ilhamento de geradores distribuídos considerando múltiplos eventos," São Carlos, 2017.
- [21] "Eletro-Magnetic Transients Program (EMTP) Theory Book," 1995.
- [22] L. Dubé, "User Guide to Models in ATP," Neskowin, Oregon, april 1996.
- [23] A. G. Phadke e J. S. Thorp, Synchronized Phasor Measurements and Their Applications, Blacksburg (Virginia): Springer, 2008, p. 247.
- [24] CAUE Comite Argentino de Usuarios de EMTP-ATP, "ATP Rule Book (RB-03A): Control System Modeling uses either TACS or MODELS".
- [25] P. Kundur, Power System Stability and Control, New York: McGraw-Hill, Inc., 1994, p. 1176.
- [26] J. M. Vieira, D. Salles, W. Freitas e A. L. M. França, "Um método prático para a definição dos ajustes de relés baseados em medidas de frequência usados para detecção de ilhamento de geração distribuída," *Sba Controle & Automação,* vol. 19, nº 2, pp. 199-213, June 2008.

**Daniel Motter** received the B.Sc. in electrical engineering from Western Paraná State University, Foz do Iguaçu, Brazil, in 2011 and M.Sc. and Ph.D. degrees in electrical engineering from the University of São Paulo, São Carlos, Brazil, in 2014 and 2017, respectively. Currently, he is an Adjunct Professor at the Western Paraná State University, Foz do Iguaçu, Brazil.

**José C. M. Vieira** (S'98–M'07) received the M.Sc. and Ph.D. degrees in electrical engineering from the University of Campinas, Campinas, Brazil, in 1999 and 2006, respectively. Currently, he is an Associate Professor at the University of São Paulo, São Carlos, Brazil. His main research interests are distributed generation, distribution systems, and power system protection.